## PDF and the set of the set of the set of the set of the set of the set of the set of the set of the set of the

## https://www.100test.com/kao\_ti2020/308/2021\_2022\_\_E5\_86\_9C\_ E4\_B8\_9A\_E9\_83\_A8\_E5\_c80\_308391.htm

 $[2007]$ 7

 $\gamma$ 

 $2006$ 

 $72$ 

 $1$  4

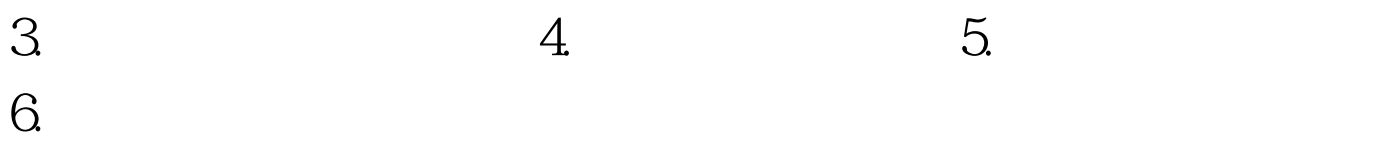

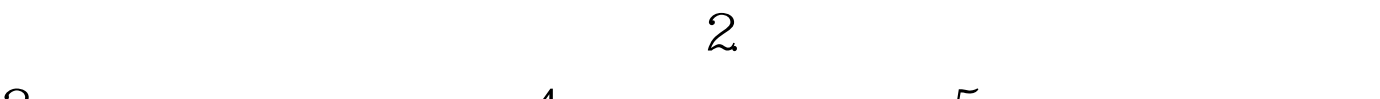

 $3 \t 4 \t 5$ 

 $\frac{1}{2}$  (1) and  $\frac{1}{2}$  (1) and  $\frac{1}{2}$  (1) and  $\frac{1}{2}$  (1) and  $\frac{1}{2}$  (1) and  $\frac{1}{2}$  (1) and  $\frac{1}{2}$  (1) and  $\frac{1}{2}$  (1) and  $\frac{1}{2}$  (1) and  $\frac{1}{2}$  (1) and  $\frac{1}{2}$  (1) and  $\frac{1}{2}$  (1) and  $\frac{1$ 

 $1.$ 

 $\Gamma$  $\Gamma$ 

在59周岁以上的,有效期截止日期按照申请人满61周岁的生

 $100\mathrm{Test}$ www.100test.com